# Acer Aspire Desktop Manual

Thank you extremely much for downloading Acer Aspire Desktop Manual. Most likely you have knowledge that, people have see numerous times for their favorite books later this Acer Aspire Desktop Manual, but stop stirring in harmful downloads.

Rather than enjoying a fine ebook similar to a mug of coffee in the afternoon, then again they juggled later some harmful virus inside their computer. Acer Aspire Desktop Manual is genial in our digital library an online admission to it is set as public correspondingly you can download it instantly. Our digital library saves in multipart countries, allowing you to get the most less latency epoch to download any of our books subsequent to this one. Merely said, the Acer Aspire Desktop Manual is universally compatible behind any devices to read.

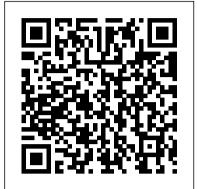

Single Variable Calculus, Volume 2 Independently Published Governing by Design offers a unique perspective on twentiethcentury architectural history. It disputes the primacy placed on individuals in the design and planning process and instead looks to the larger influences of politics, culture, economics, and globalization to uncover the roots of how our built environment evolves. In these chapters, historians offer their analysis on design as a vehicle for power and as a mediator of social currents. Power is defined through a variety of forms: modernization, obsolescence, technology, capital, ergonomics, biopolitics, and others. The chapters explore the diffusion of power through the establishment of norms and networks that frame human conduct, action, identity, and design. They follow design as it functions through the body, in the home, and at the state and international level. Overall, Aggregate views the intersection of architecture with the human need for what Foucault termed "governmentality"—societal rules, structures, repetition, and protocols—as a way to provide security and tame risk. Here, the conjunction of power and the power of design reinforces governmentality and infuses a sense of social permanence despite the exceedingly fluid nature of societies and the disintegration of cultural memory in the modern era. Chromebook For Dummies Createspace Independent Pub Explains how to get accustomed to the new operating system and master its features, covering topics such as using menus and control panels, networking multiple PCs, and finding lost files.

Small Office Networking Sigma Press Offers extensive quidance for troubleshooting and repairing a wide variety of eclectronic devices on diverse platforms, including PCs, smartphones, tablets, networks, cameras, home theaters, and ereaders.

Time John Wiley & Sons

Trying to get your message heard? Build an iconic brand? Welcome to the battlefield. The story wars are all around us. They are the struggle to be heard in a world of media noise and clamor. Today, most brand messages and mass appeals for causes are drowned out before they even reach us. But a few consistently break through the din, using the only tool that has ever moved minds and changed behavior—great stories. With insights from mythology, advertising history, evolutionary biology, and psychology, viral storyteller and advertising expert Jonah Sachs takes readers into a fascinating world of seemingly insurmountable Port (Rear), 802.11ac WiFi, 10/100/1000 Gigabit Ethernet LAN challenges and enormous opportunity. You 'Il discover how: •

Social media tools are driving a return to the oral tradition, in which stories that matter rise above the fray • Marketers have become today 's mythmakers, providing society with explanation, meaning, and ritual • Memorable stories based on timeless themes build legions of eager evangelists • Marketers and audiences can work together to create deeper meaning and stronger partnerships in building a better world • Brands like Old Spice, The Story of Stuff, Nike, the Tea Party, and Occupy Wall Street created and sustained massive viral buzz Winning the Story Wars is a call to arms for business communicators to cast aside broken traditions and join a revolution to build the iconic brands of the future. It puts marketers in the role of heroes with a chance to transform not just their craft but the enterprises they represent. After all, success in the story wars doesn 't come just from telling great stories, but from learning to live them.

The PC Engineer's Reference Book John Wiley & Sons Emeril's Cooking with Power includes more than 100 easy-to-follow recipes, illustrated with dozens of color photos, specially created for home cooks' favorite kitchen appliances: the pressure cooker, fryer, multi-cooker, and slow cooker. Whether you're whipping up a weekday supper or putting together a weekend bash; hungry for soup, pasta, stew, or an irresistible dessert; Emeril Lagasse has it covered with mouthwatering crowd-pleasers such as Seafood and Smoked Sausage Gumbo and Slow Cooked Lasagna (slow cooker); Barley Risotto with Spring Vegetables and Dulce De Leche Rice Pudding (multi-cooker); Curried Pumpkin Soup and Emeril's Fastest Bar-B-Q Brisket (pressure cooker); and Fried Fish Tacos with Corn and Tomato Salsa and Apple Fritters (fryer). Emeril's Cooking with Power will help you save time, save money, and make great food with minimum stress and maximum flavor.

New Riders' Official World Wide Web Yellow Pages Haynes Manuals Telikin Freedom Quick Start Guide and User's Manual Acer Aspire 8th Gen Intel Core I3-8100, 8GB DDR4 Plus 16GB Optane Memory, 1TB HDD User's Manual Que Pub What starts with innocent maneuvering and flattery of a gay boss to earn a work trip to London ends with near death in a brothel. Thus begins Obvious Conclusions, stories of a Midwestern emigrant influenced and corrupted by many years living in San Francisco and abroad. From bidet mishaps, to delicious online encounters, Obvious Conclusions embraces a life that is both debaucherous and delightful!

Getting Started with Chromebook GadChick Books Unofficial User Guide - Acer Aspire TC-885-ACCFLi3O Desktop PC comes with these specs: 8th Generation Intel Core i3-8100 Processor (3.6GHz, 6MB cache), Windows 10 Home, 24GB Total Memory: 16GB Intel Optane Memory and 8GB DDR4 2666MHz RAM Memory, Intel UHD Graphics 630, 8X DVD-Writer Double-Layer Drive (DVD-RW), 1TB 7200RPM SATA Hard Drive, High-Def Audio with 5.1-Channel Surround Sound Support, 1 - USB 3.1 Type C Gen 2 port (up to 10 Gbps) (Front), 1 - USB 3.1 Gen 2 Port (Front), 2 - USB 3.1 Gen 1 Ports (Rear), 4 - USB 2.0 Ports (Rear), 2 - HDMI Ports (Rear), 1 - VGA (RJ-45 Port), Bluetooth 5.0, 300W Power Supply, USB Keyboard

and Optical Mouse, 17.2 lbs. 7.8 kg (system unit only), 1 Year Parts and Labor Limited Warranty with Toll Free Tech Support (DT.BAPAA.023)

### World Wide Web Yellow Pages Lulu Press, Inc.

Lawrence Lessig, "the most important thinker on intellectual property in the Internet era", masterfully argues that never before in human history has the power to control creative progress been so concentrated in the hands of the powerful few, the so-called Big Media. Never before have the cultural powers- that-be been able to exert such control over what we can and can't do with the culture around us. Our society defends free markets and free speech; why then does it permit such top-down control? To lose our long tradition of free culture, Lawrence Lessig shows us, is to lose our freedom to create, our freedom to build, and, ultimately, our freedom to imagine.

## **Governing by Design** Univ of California Press

Praise for the first and second editions: "The Copyeditor's Handbook brims with valuable information, good advice, and helpful suggestions for novice copyeditors and experienced practitioners. It is comforting to know that current and future copyeditors will be able to turn to this handbook. I'm placing this work, which fills a huge gap in the literature, right beside my dictionary, and will highly recommend it to all my colleagues and students." —Alice Levine, Lecturer, The Denver Publishing Institute, and freelance editor "A definite 'must have' for the beginning to intermediate editor or author, and even the experienced editor. An indispensable reference tool." —Kim Hawley, President, The Chicago Book Clinic "This is the book that every teacher of editing has been waiting for: thorough, clear, authoritative, up-to-date, and sane." —Beth Luey, Director, Scholarly Publishing Program, Arizona State University "This book warms the cockles of the copyediting heart. It is thorough, useful, helpful, and smart. And it fills a huge vacuum." —Constance Hale, author of Sin and Syntax and Wired Style "An excellent resource. The Copyeditor's Handbook should sit on every business editor's shelf, next to the in-house style guide." —Erika Henik, Research Publications Manager, Banc of America Securities LLC "The first three chapters alone are worth the cover price. It's a book that acknowledges an assortment of vexing copyediting questions and offers multiple answers to most of them."—Gary Hernandez, Technical Communication "An excellent Acer Aspire 8th Gen Intel Core I3-8100, 8GB DDR4 Plus 16GB textbook to teach the essentials of copyediting. An excellent reference work for workplace writing."—Mark Armstrong, Business Communication Quarterly "Straightforward, sound advice for beginning or intermediate copyeditors working with pencil or online."—Priscilla S. Taylor, The Editorial Eye "Lays out basics of this new operating system with this practical guide. the copyeditor's obligations with humor, style, and perspective."—Walter Pagel, Science Editor PC Mag Independently Published Explains how to maintain or enhance systems running the Linux

### The Bios Companion Harvard Business Press

operating system

Welcome to the world of Google Chromebook! Google has revolutionized many of the online services we use every day – search engines, online maps, web-based email, and much more. With Chromebook, Google brings its famous and fearless style of innovation to the desktop, with phenomenal results. In this guide, we'll show you how to get the most out of your Chromebook. In Part 1: Meet Chromebook, we'll explain what Chromebook is and how it works. In Part 2: Getting Started with Chromebook, we'll help you get your device set up and show you how to find your way around and use Chromebook's unique keyboard. In Part 3: Using Chromebook, we'll cover every app that comes with an out-of-the-box Chromebook, including the Google Chrome browser, Google's productivity suite, and much, much more. In Part 4: Settings and Customization, we'll focus on all of

Chromebook's settings and walk you through every customization option and performance tweak available to you, as well as some ideas for maintaining and troubleshooting your device. Finally, in Part 5: Our Favorite Apps and Extensions, we'll share some of the extensions and apps we use everyday for work and for play. Read on to get started using Chromebook!

## **Strategy: An Introduction to Game Theory (Third Edition)** Lulu.com

Unofficial User Guide - Acer Aspire E 15 E5-576-392H Popular Mechanics New Riders Publishing

PCMag.com is a leading authority on technology, delivering Labsbased, independent reviews of the latest products and services. Our expert industry analysis and practical solutions help you make better buying decisions and get more from technology. New Kindle Fire HD Complete User Guide Manual Binker North The perfect balance of readability and formalism. Joel Watson has refined his successful text to make it even more student-friendly. A number of sections have been added, and numerous chapters have been substantially revised. Dozens of new exercises have been added, along with solutions to selected exercises. Chapters are short and focused, with just the right amount of mathematical content and end-of-chapter exercises. New passages walk students through tricky topics.

Windows 10 For Dummies "O'Reilly Media, Inc."

This manual helps the reader choose and use the perfect laptop. It also shows how to maintain, repair and upgrade it to ensure years of service and enjoyment.

Windows 7 Para Dummies John Wiley & Sons

James Stewart's CALCULUS texts are widely renowned for their mathematical precision and accuracy, clarity of exposition, and outstanding examples and problem sets. Millions of students worldwide have explored calculus through Stewart's trademark style, while instructors have turned to his approach time and time again. In the Seventh Edition of SINGLE VARIABLE CALCULUS, Stewart continues to set the standard for the course while adding carefully revised content. The patient explanations, superb exercises, focus on problem solving, and carefully graded problem sets that have made Stewart's texts best-sellers continue to provide a strong foundation for the Seventh Edition. From the most unprepared student to the most mathematically gifted, Stewart's writing and presentation serve to enhance understanding and build confidence. Important Notice: Media content referenced within the product description or the product text may not be available in the ebook version.

Haynes laptop manual Harper Collins

The Foundations of Personality is a classic psychology study of personality and character by Abraham Myerson.

Optane Memory, 1TB HDD User's Manual W. W. Norton Straightforward, easy-to-use Windows 7 reference and guide for Spanish speakers. Microsoft's Windows 7, the long-awaited replacement for Windows Vista has arrived, and now you can learn the Understand the new user interface, set up your desktop, cover basic applications, and much more with this easy-to-follow book. Whether you're upgrading or starting fresh, this is the perfect basic reference. Introduces the operating system and shows you how to navigate the user interface, set up your desktop, and manage files Covers basic management of applications and data and how to print Helps you get things done online by setting up a user account and build a home network Shows you how to have fun with your new system by editing audio, burning CDs, creating videos, and more Explores troubleshooting issues, such as warning notices, finding missing files, transferring data from one PC to another, and more This is the basic

Netbooks: The Missing Manual CNET Networks Inc. Illustrates the new features of Windows 10.

Windows 7 reference you'll want to keep on hand.